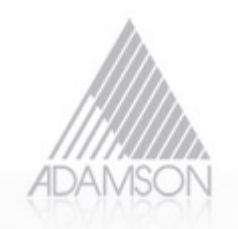

## **P1722.1 Connection Sequencing Proposal**

Apr 6, 2010 Face to Face Meeting Guy Fedorkow, Adamson Systems Guy {at} Adamsonsystems.com

This chart outlines how a connection manager would discover and enumerate AVB devices in a network, then set up connections from Talkers to Listeners.

To recap how we get to this chart…

- The starting point is 1722.1-fedorkow-Connection-Sequencing-0210-v1.pdf on the P1722.1 contributions web page.
- We're beginning with no 1722.1 configuration at all in the devices
- mDNS has assigned addresses, DNS-SD has announced capabilities.
- We now want a management station to identify all the devices and makes connections

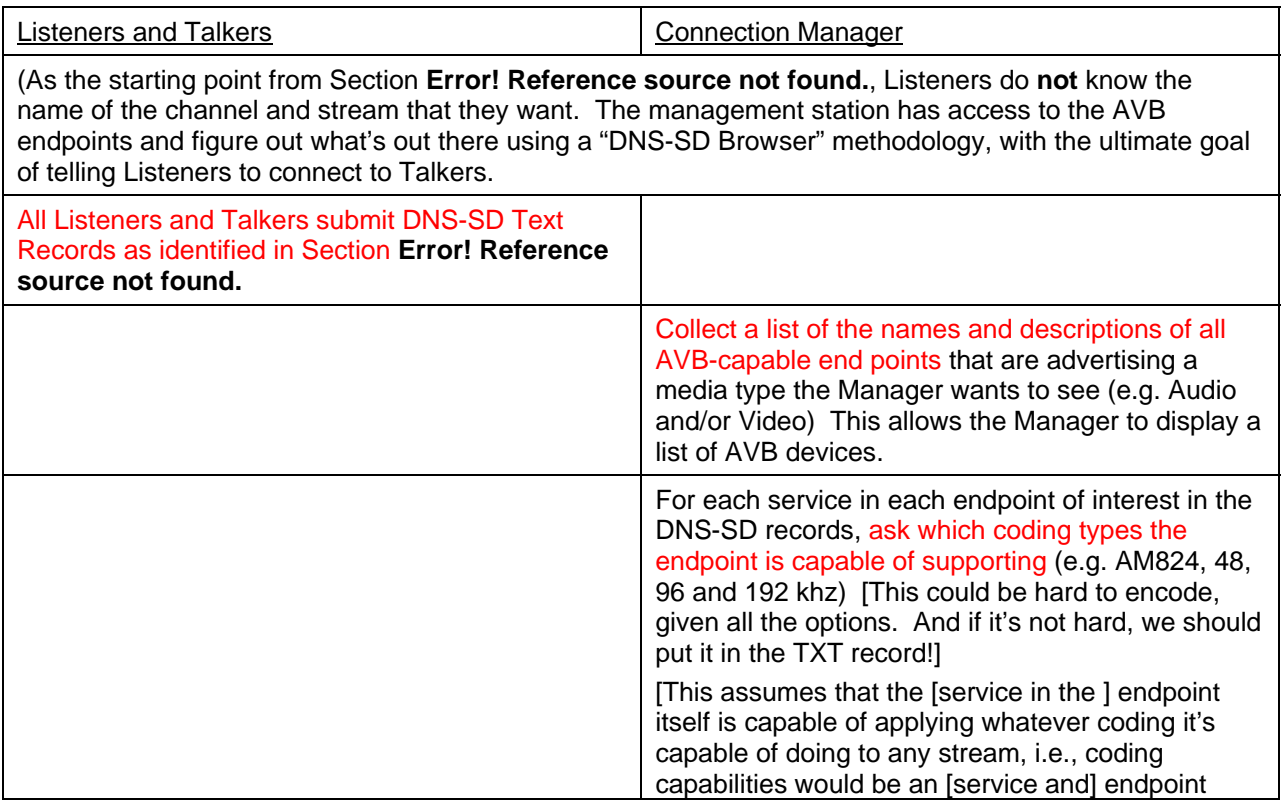

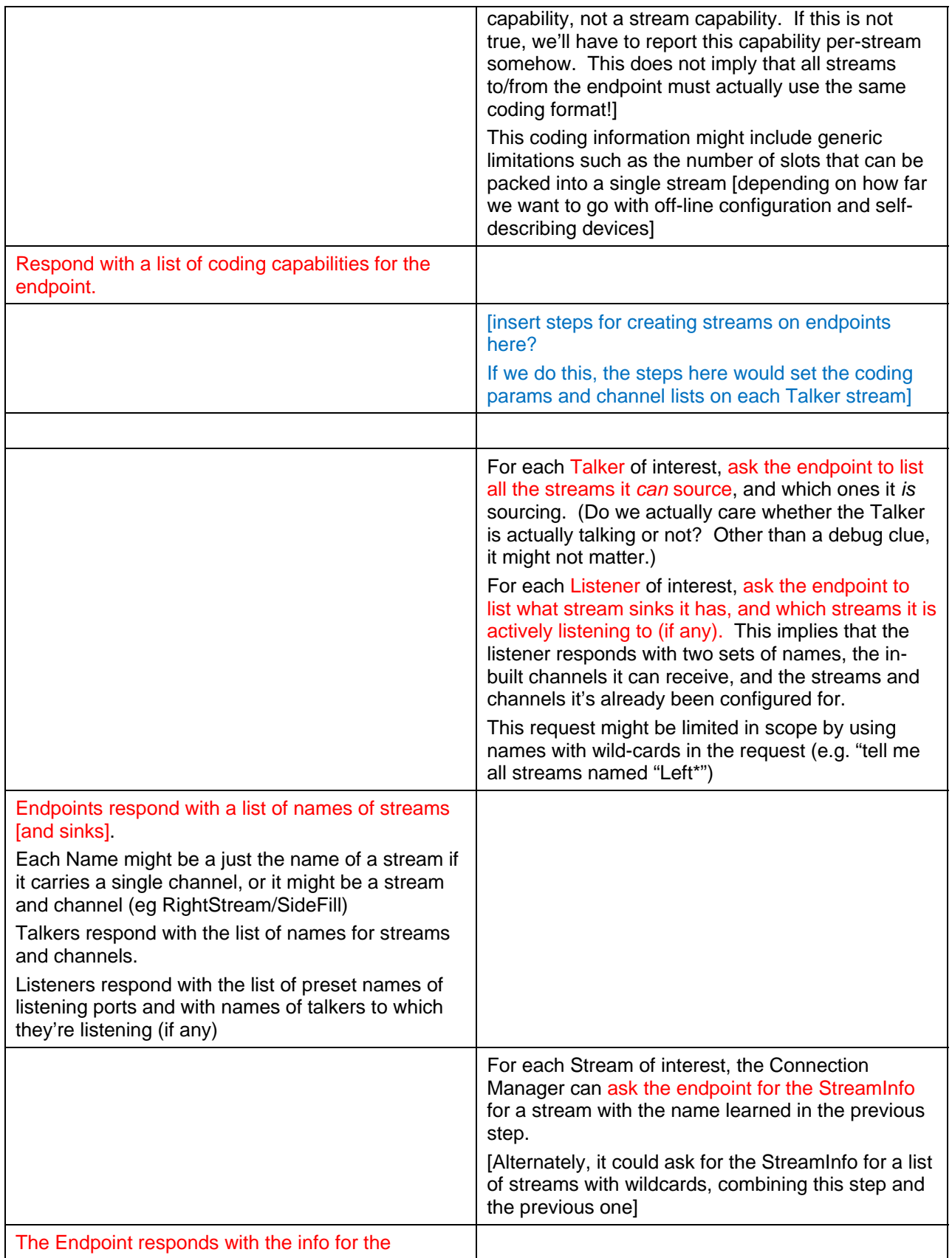

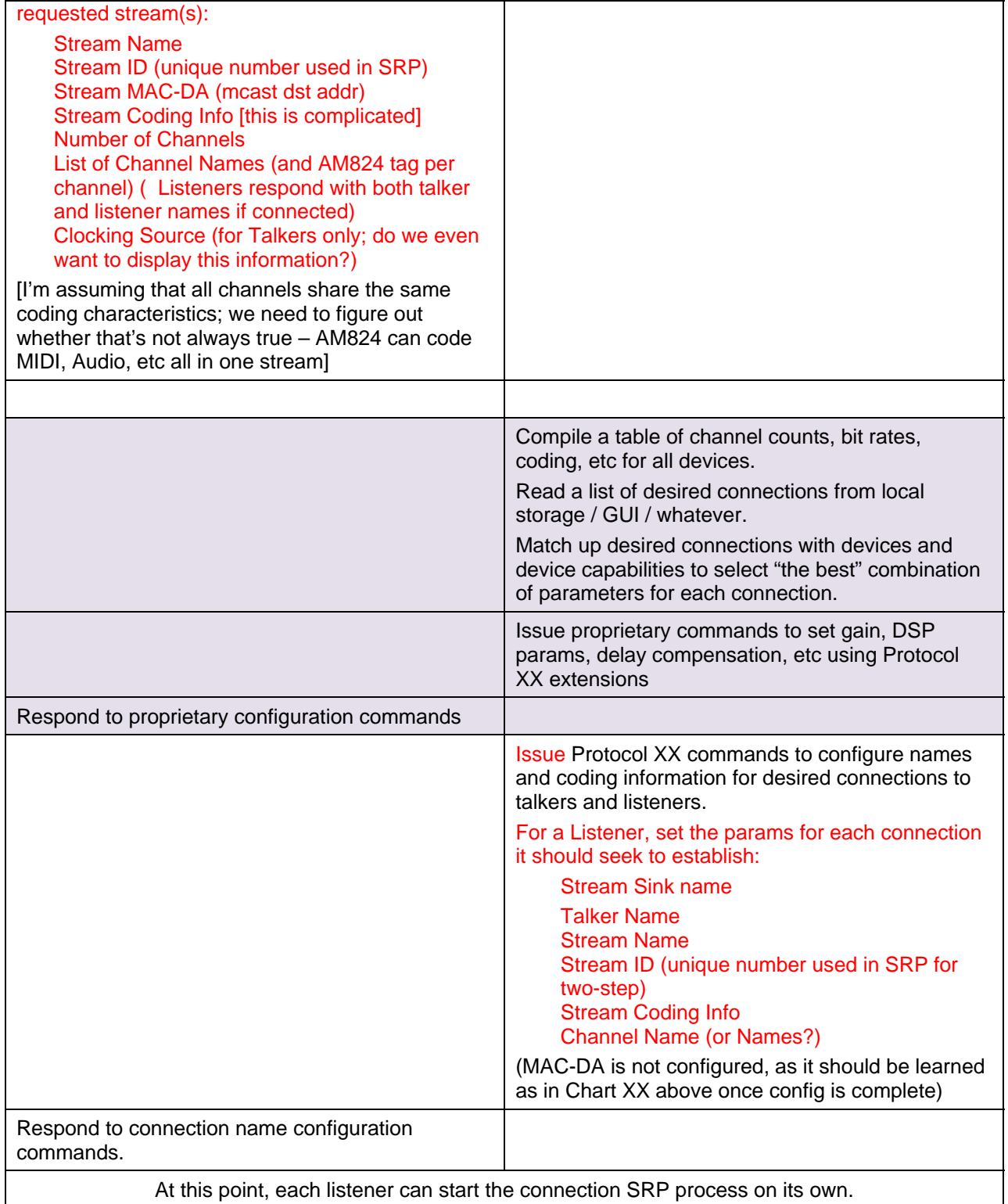